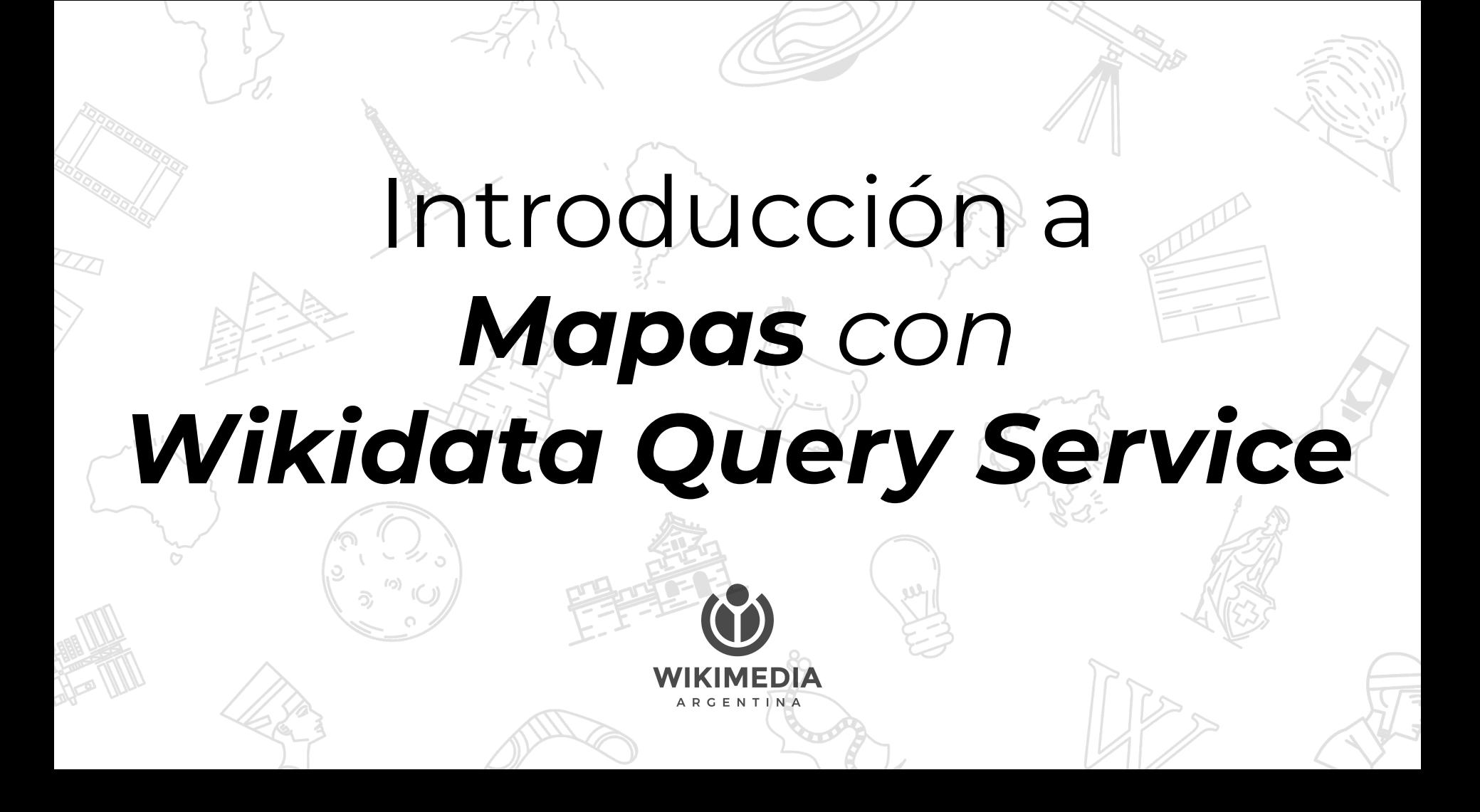

Se pueden hacer varios **tipos de mapas**  a partir de la información que hay en **Wikidata**.

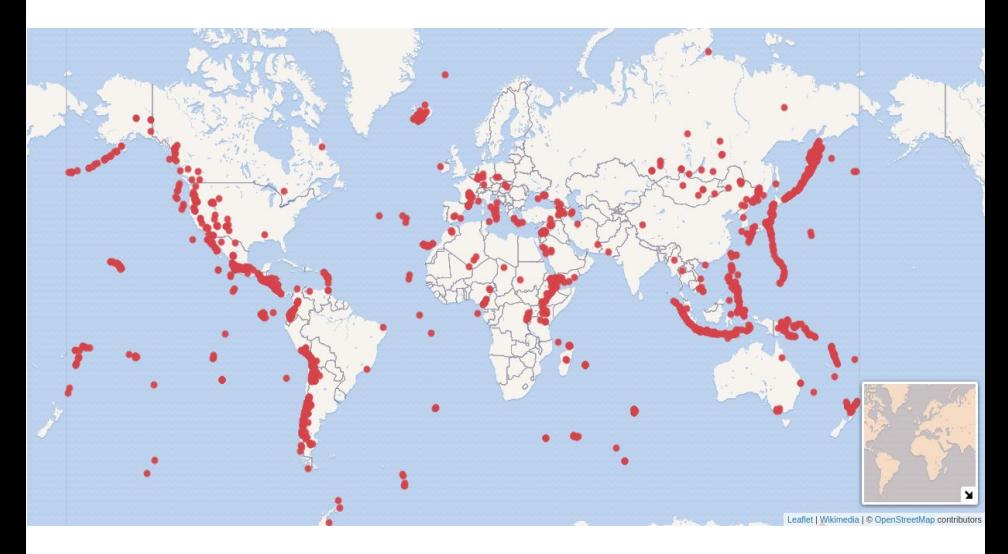

#### **Volcanes: https://w.wiki/6e9**

# **Solo necesitamos...**

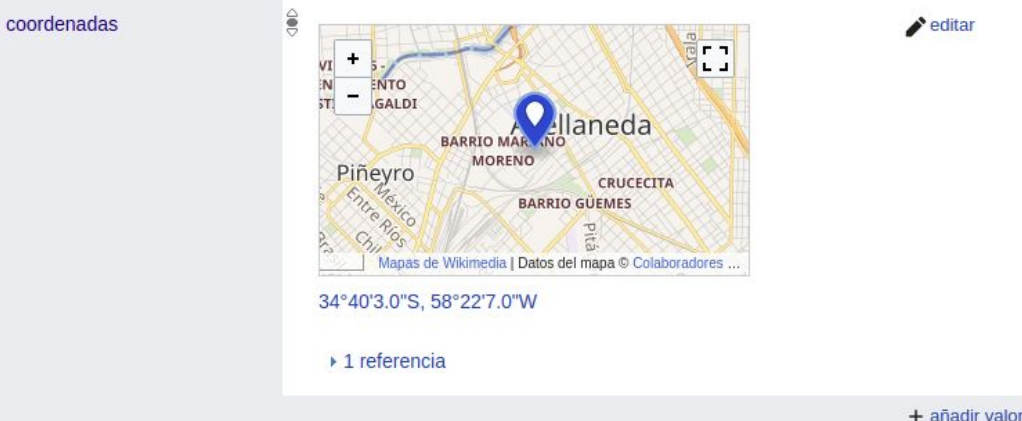

### Coordenadas (P625) Y un poquito (¡poco!) de Sparql

## **Algunos datasets**

- Aeropuertos cerca del ecuador <https://w.wiki/6eB>
- Volcanes del mundo<https://w.wiki/6e9>
- Monumentos UNESCO:<https://w.wiki/C5w>
- Centros Clandestinos Argentina, Chile y Uruguay: <https://w.wiki/7EZ>

## **¿Cómo veo el mapa?**

### Debemos agregar #defaultView:Map en la primera línea.

#### **Si no especificamos esto, la vista por default es la tabla.**

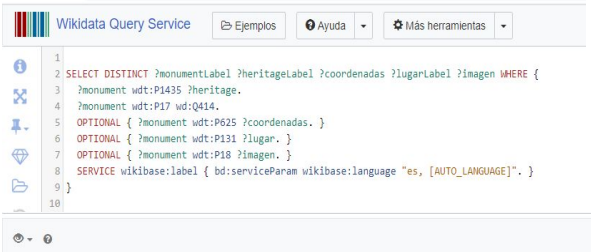

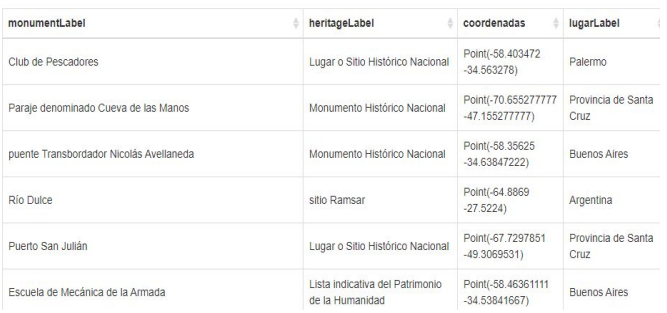

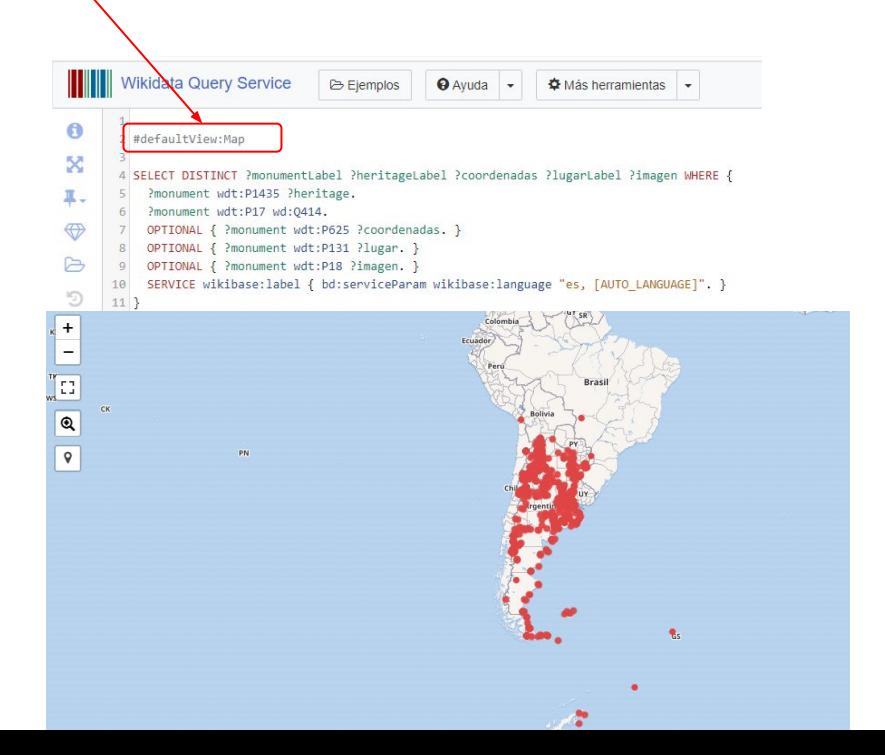

## Podemos jugar con **#defaultView**  y el **popup.** Los campos del SELECT completan

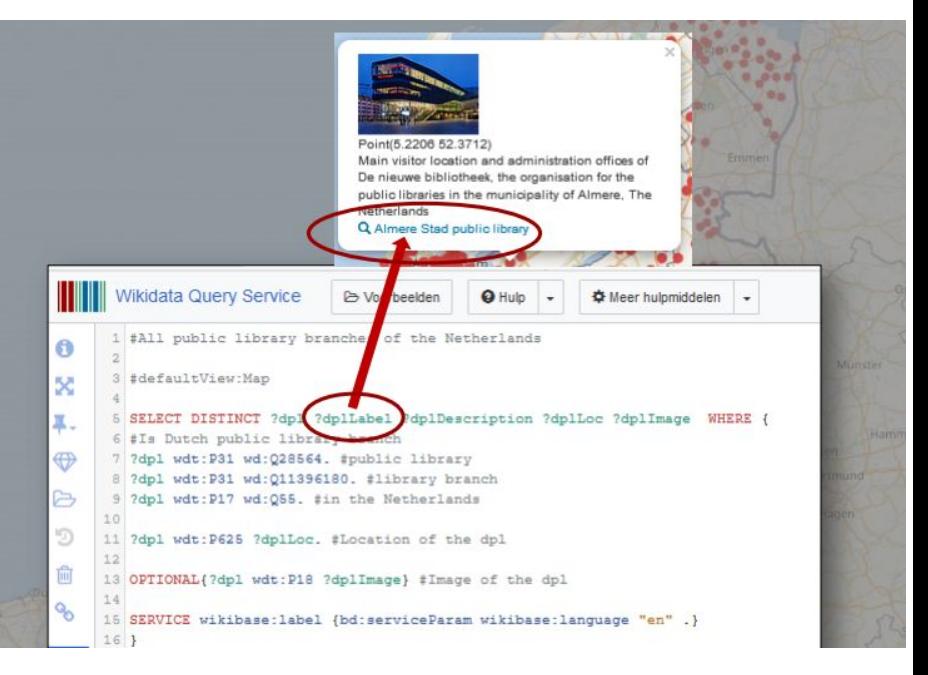

## el popup en el mapa.

### **#defaultView:Map {"hide":["?dplLoc","?dplImage"]}**

Esconde las *coordenadas* e *imagen.*

## **Esconder** campos

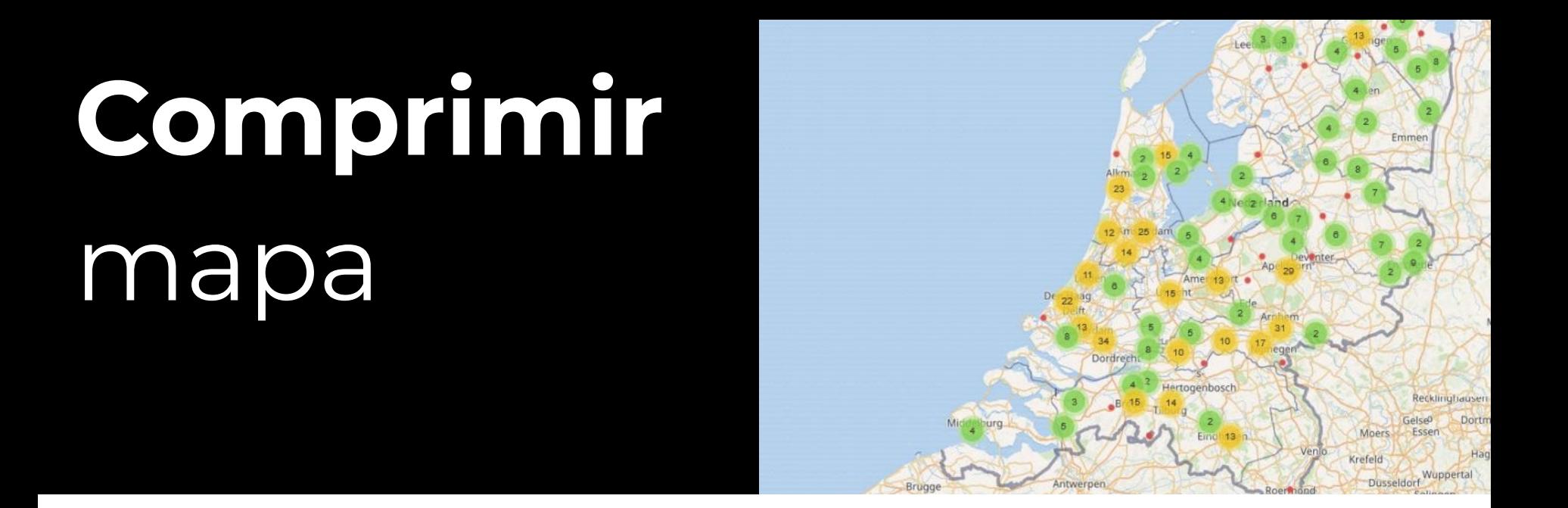

### **#defaultView:Map {"markercluster": {"maxClusterRadius": 30}}**

### **#defaultView:Map{"hide":["?dplLoc"],"layer":"?provLabel"}**

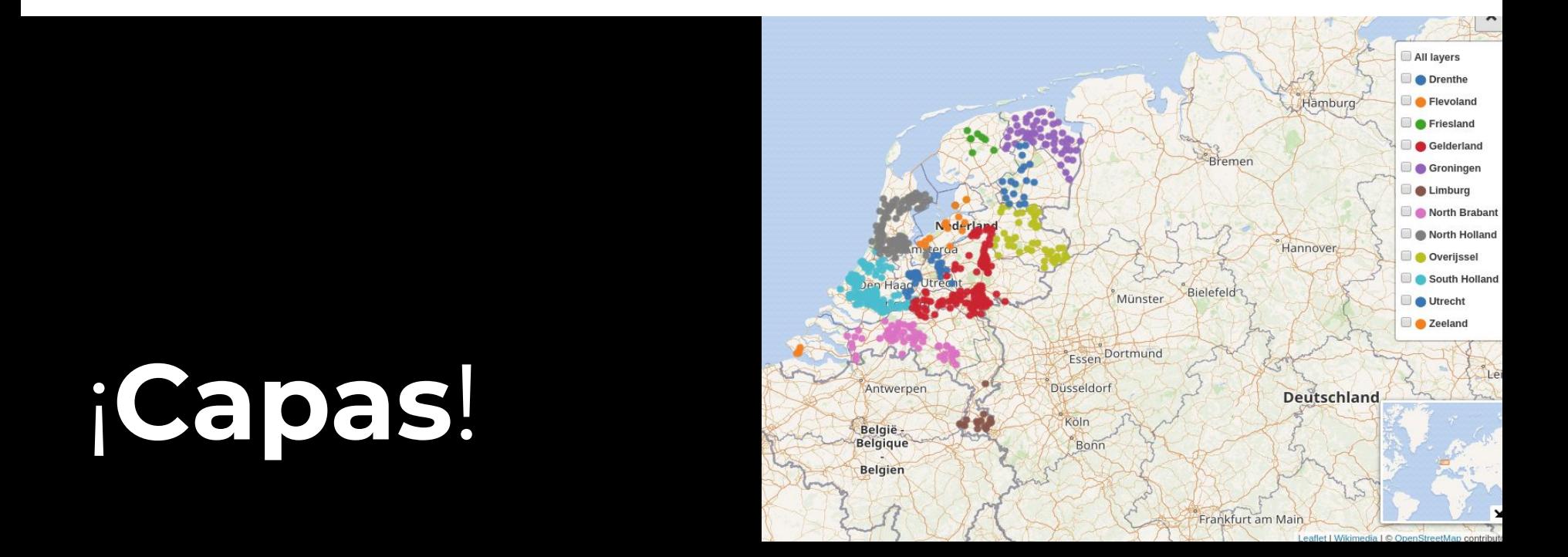

### <https://w.wiki/6gY>

- El orden lo podemos alterar con un **ORDER BY**
- Podemos crear nombres para las capas usando **BINDS**

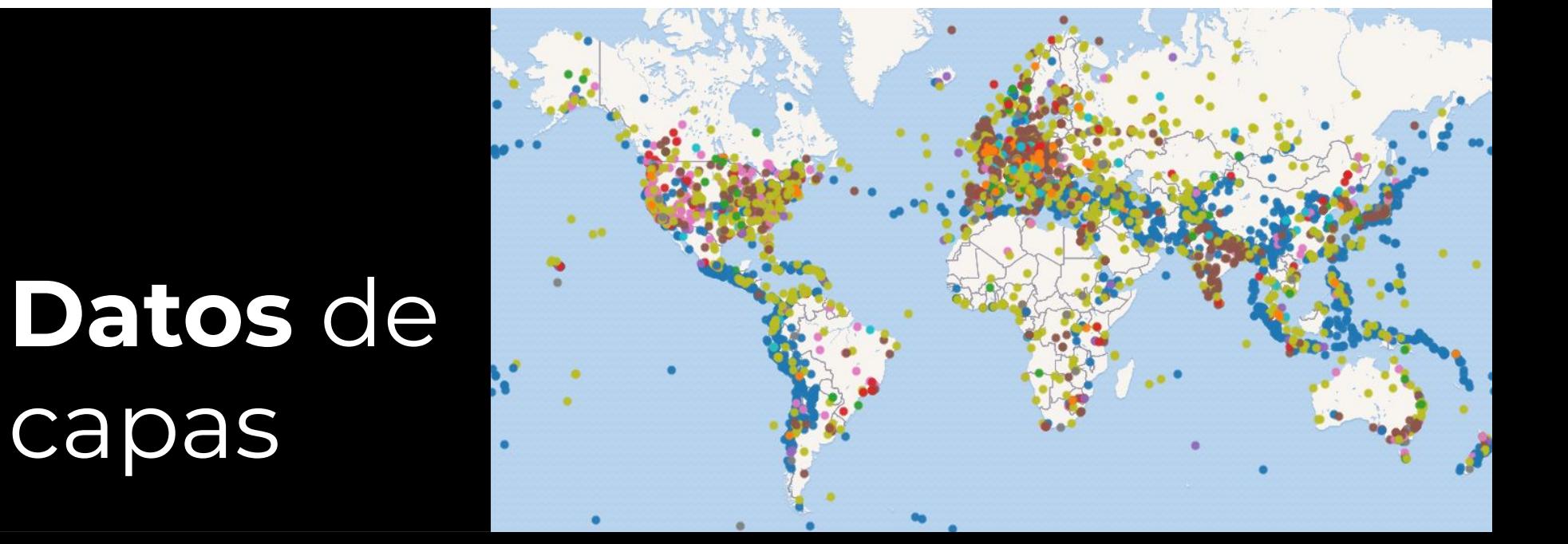

## *¿Consultas?*

## Nicolás Giorgetti **[[User:Lahi]]** @cachosagan